## Zarządzenie Nr 11/04 Rektora Państwowej Wyższej Szkoły Zawodowej w Pile z dnia 15 marca 2004 roku

## w sprawie powołania Komisji Konkursowej.

Na podstawie art. 38 ust. 3 ustawy z dnia 26 czerwca 1997 roku o wyższych szkołach zawodowych (Dz.U Nr 96, poz. 590 z poźn. zm.) w związku z §18 ust 3 Statutu Państwowej Wyższej Szkoły Zawodowej w Pile zarządza się, co następuje:

## $§1$

W celu wyłonienia kandydata na stanowisko menadżer/inżynier kontraktu powołuje się Komisję Konkursową w składzie:

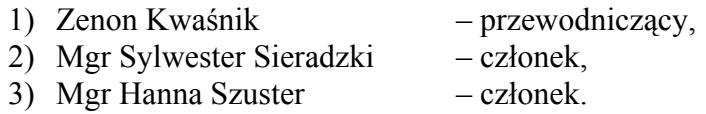

 $§2$ 

Wykonanie zarządzenia powierza się Prorektorowi ds. Nauki i Rozwoju Uczelni.

 $§$ 3

Zarządzenie wchodzi w życie z dniem podpisania.